Exam: HP3-C28

Title : Selling HP QuickPage and

**InCommand Solutions** 

Version : DEMO

- 1. What is an objective of contractual services?
- A. to replace existing partner contracts
- B. to enhance the portfolio of services HP partners can offer their customers
- C. to replace contractual sales with transactional sales
- D. to support HP partners in preparing complex contracts with their customers

Answer: B

- 2. What is the name of the HP environmental partner program?
- A. HP Planet Earth Partner Program
- B. HP World Green Partner Program
- C. HP Planet Partner Program
- D. HP Green Partner Program

Answer: C

- 3. Which HP contract offering gives the reseller complete control and uses their own contract?
- A. HP Pay for Print
- B. HP QuickPage
- C. HP Smart Printing Services
- D. HP Channel Led PPU

Answer: C

- 4. What is included in an HP QuickPage contract?
- A. hardware, support services, supplies, and installation services
- B. hardware, support services, supplies, and workflow assessment
- C. support services, installation services, and supplies
- D. hardware new and existing, support services, supplies, and installation services

Answer: C

- 5. Which HP contract offering should you propose if the customer only needs to reduce costs on their HP supplies?
- A. HP Channel Led PPU
- B. HP QuickPage
- C. HP Pay for Print
- D. HP Smart Print Services

Answer: B

## **Trying our product!**

- ★ 100% Guaranteed Success
- ★ 100% Money Back Guarantee
- ★ 365 Days Free Update
- ★ Instant Download After Purchase
- ★ 24x7 Customer Support
- ★ Average 99.9% Success Rate
- ★ More than 69,000 Satisfied Customers Worldwide
- ★ Multi-Platform capabilities Windows, Mac, Android, iPhone, iPod, iPad, Kindle

## **Need Help**

Please provide as much detail as possible so we can best assist you.

To update a previously submitted ticket:

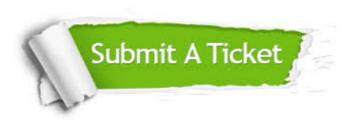

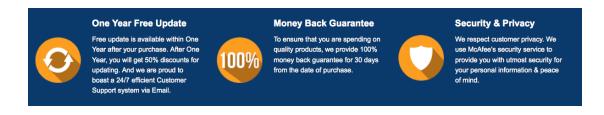

## Guarantee & Policy | Privacy & Policy | Terms & Conditions

Any charges made through this site will appear as Global Simulators Limited.

All trademarks are the property of their respective owners.

Copyright © 2004-2014, All Rights Reserved.